# **Cascading Style Sheet** CSS

felipe@ift3225 Hiver 2020

## Faits

- CSS1 en 1996 (W3C)
- CSS2 en 1998 (pas adoptée)
- CSS2.1 (2004-2011)
- CSS3 (depuis 2009)
	- découpé en modules qui évoluent indépendamment

 $HTML = content$ CSS = présentation

Séparer les deux:

- sauve de la bande passante
- rend les pages plus robustes
- facilite la réutilisation

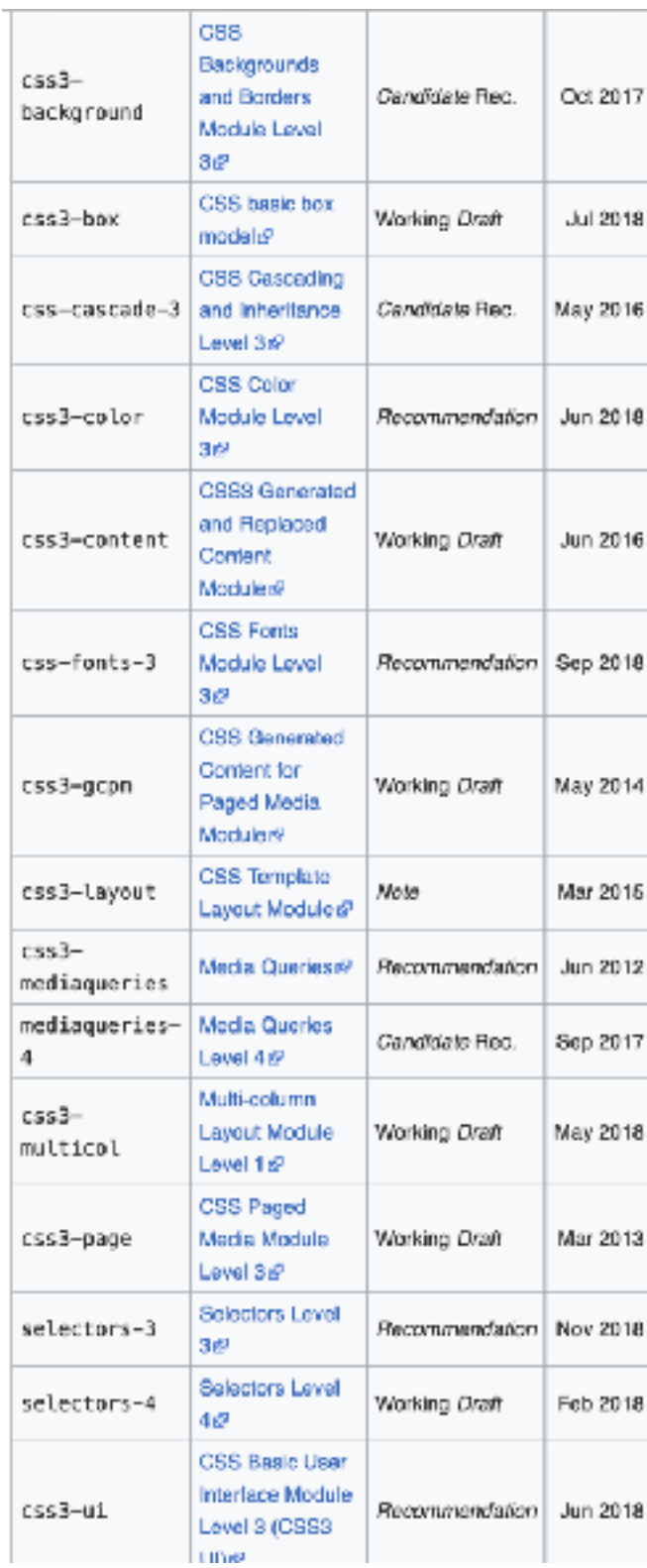

# Jargon

- **• Propriétés:** nom spécifique représentant un aspect font-weight
- **• Sélecteur:** désigne des éléments du HTML
- **• Règles:** paires de propriétés / valeurs

color: red

p ul

Commentaires en CSS: /\* … \*/

### CSS et HTML

- Avant CSS: <**h1**><**font** color="red"> Chapter 1. </**font**></**h1**<sup>&</sup>gt;
- En ligne:  $\langle h1 \text{ style} = "color: red;"> Chapter 1. < h1>$
- Style interne

```
<head>
<style>
body {background-color: powderblue;} 
h1 {color: blue;}
p {color: red;} 
</style>
</head>
```
• Externe

<**head**> <link href="path/to/file.css" rel="stylesheet" type="text/css"> </**head**>

## Principe

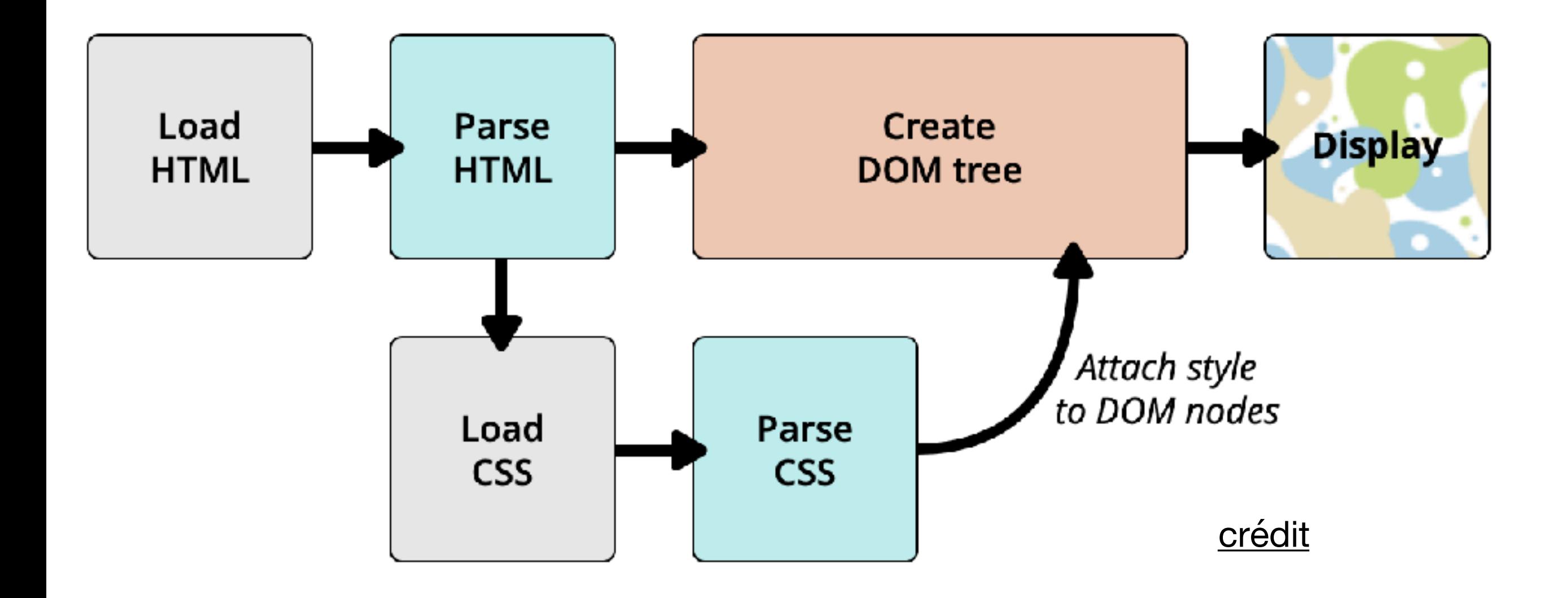

### CSS est tolérant

 $1 |$  <p> I want this text to be large, bold and blue.</p>

```
p \{\overline{c}font-weight: bold;
\overline{3}colour: blue; /* incorrect spelling of the color property */
\overline{4}font-size: 200%;
5
```
I want this text to be large, bold and blue.

### **Basic selectors**

#### **Universal selector**

Selects all elements. Optionally, it may be restricted to a specific namespace or to all

namespaces.

```
Syntax: * ns * * *
```
**Example:**  $\star$  will match all the elements of the document.

#### **Type selector**

Selects all elements that have the given node name.

Syntax: elementname

**Example:** input will match any <input> element.

#### **Class selector**

Selects all elements that have the given class attribute.

Syntax: .classname

**Example:** . index will match any element that has a class of "index".

#### **ID** selector

Selects an element based on the value of its id attribute. There should be only one element

\* |  $a \{ \}$ 

with a given ID in a document.

Syntax:  $\#i$  dname

**Example:**  $#toc$  will match the element that has the ID "toc".

#### **Attribute selector**

Selects all elements that have the given attribute.

Syntax:  $[attr]$   $[attr-value]$   $[attr-value]$   $[attr='value]$   $[attr='value]$ 

```
[attr$ = value] [attr$ = value]
```
**Example:** [autoplay] will match all elements that have the autoplay attribute set (to any value).

```
@namespace url(http://www.w3.org/1999/xhtml);
@namespace svg url(http://www.w3.org/2000/svg);
/* This matches all XHTML (default namespace) <a> elements */
a \{ \}/* This matches all SVG <a> elements */
svgla \{\}/* This matches both XHTML and SVG <a> elements */
```
MDN

## Sélecteurs d'attributs

#### **[att]**

Represents an element with the att attribute, whatever the value of the attribute.

#### **[att=val]**

Represents an element with the att attribute whose value is exactly "val".

#### **[att~=val]**

Represents an element with the att attribute whose value is a whitespace-separated list of words, one of which is exactly "val". If "val" contains whitespace, it will never represent anything (since the words are *separated* by spaces). Also if "val" is the empty string, it will never represent anything.

#### **[att|=val]**

Represents an element with the att attribute, its value either being exactly "val" or beginning with "val" immediately followed by "-" (U+002D). This is primarily intended to allow language subcode matches (e.g., the hreflang attribute on the a element in HTML) as described in BCP 47 ([BCP47]) or its successor. For lang (or xml: lang) language subcode matching, please see the : lang pseudo-class.

## Sélecteurs d'attributs

#### **[att^=val]**

Represents an element with the att attribute whose value begins with the prefix "val". If "val" is the empty string then the selector does not represent anything.

#### **[att\$=val]**

Represents an element with the att attribute whose value ends with the suffix "val". If "val" is the empty string then the selector does not represent anything.

#### **[att\*=val]**

Represents an element with the att attribute whose value contains at least one instance of the substring "val". If "val" is the empty string then the selector does not represent anything.

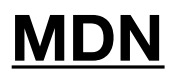

### **Grouping selectors**

#### **Selector list**

The, is a grouping method, it selects all the matching nodes.

Syntax:  $A$ ,  $B$ 

**Example:**  $div$ , span will match both  $<$ span> and  $<$  $div$ > elements.

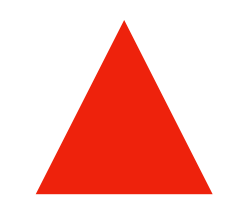

si une erreur se cache dans un sélecteur regroupé, alors la règle au complet est ignorée

h1, h2..foo, h3 { font-family: sans-serif }

### **Combinators**

#### Descendant combinator

The (space) combinator selects nodes that are descendants of the first element.

Syntax:  $A$   $B$ 

Example: div span will match all <span> elements that are inside a <div> element.

**MDN** 

#### **Child combinator**

The > combinator selects nodes that are direct children of the first element.

Syntax:  $A > B$ 

**Example:**  $u1 > 1i$  will match all <1 $i>$  elements that are nested directly inside a < $u1>$ element.

#### **General sibling combinator**

The  $\sim$  combinator selects siblings. This means that the second element follows the first (though not necessarily immediately), and both share the same parent.

Syntax:  $A \sim B$ 

**Example:**  $p \sim$  span will match all <span> elements that follow a <p>, immediately or not.

#### Adjacent sibling combinator

The + combinator selects adjacent siblings. This means that the second element directly follows the first, and both share the same parent.

Syntax:  $A + B$ 

**Example:**  $h2 + p$  will match all <p> elements that directly follow an <h2>.

#### Column combinator  $\Delta$

The || combinator selects nodes which belong to a column.

Syntax:  $A \mid B$ 

**Example:**  $col$  || td will match all <td> elements that belong to the scope of the

 $<$ col>.

### Pseudo

#### **Pseudo classes**

The: pseudo allow the selection of elements based on state information that is not contained in the document tree.

**Example:** a: visited will match all <a> elements that have been visited by the user.

#### **Pseudo elements**

The  $\cdot$ : pseudo represent entities that are not included in HTML.

**Example:**  $p:$   $first$ -line will match the first line of all  $\langle p \rangle$  elements.

## Pseudo sélecteurs

**[W3C](https://www.w3.org/TR/selectors-3/)**

- The : link pseudo-class applies to links that have not yet been visited.
- The : visited pseudo-class applies once the link has been visited by the user. a.external: visited
- The *:hover* pseudo-class applies while the user designates an element with a pointing device, but does not necessarily activate it.
- The *:active* pseudo-class applies while an element is being activated by the user.
- The *:focus* pseudo-class applies while an element has the focus
- The *:enabled* pseudo-class represents user interface elements that are in an enabled state; such elements have a corresponding disabled state.
- Conversely, the *:disabled* pseudo-class represents user interface elements that are in a disabled state; such elements have a corresponding enabled state.
- *:checked*
- *:root*
- *• :nth-child(***a***n+***b***)* et beaucoup d'autres du même genre
- *• :first-child*, *:last-child*, *:first-of-type*, *:only-child*, *:empty*
- 

*• :not(X)* html|\*:not(:link):not(:visited)

### Pseudo éléments

Propriétés non spécifiées par le marquage

::before ::after ::first-line ::first-letter

p::first-line { text-transform: uppercase } p::first-letter { color: green; font-size: 200% }

## Propriétés

C

#### В

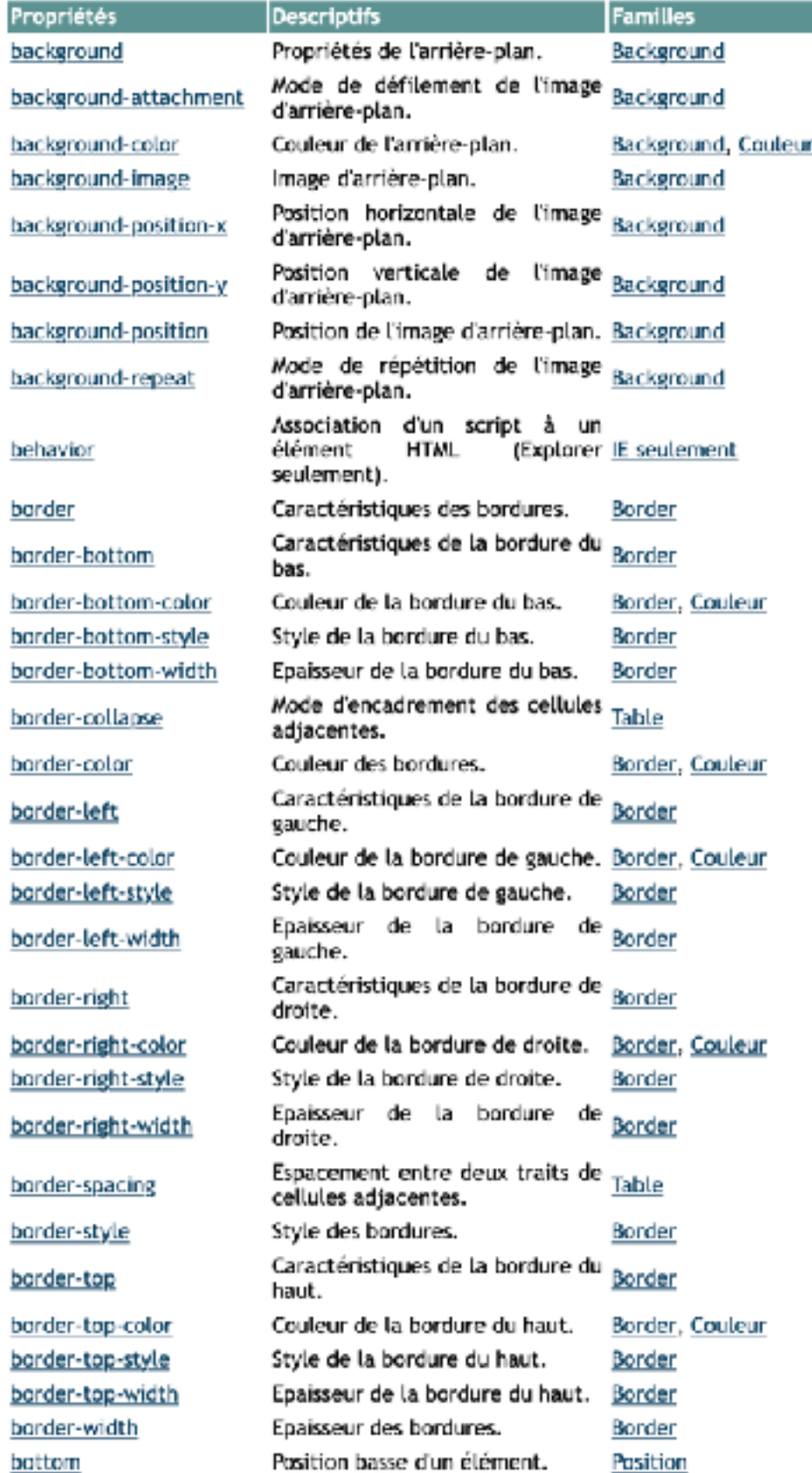

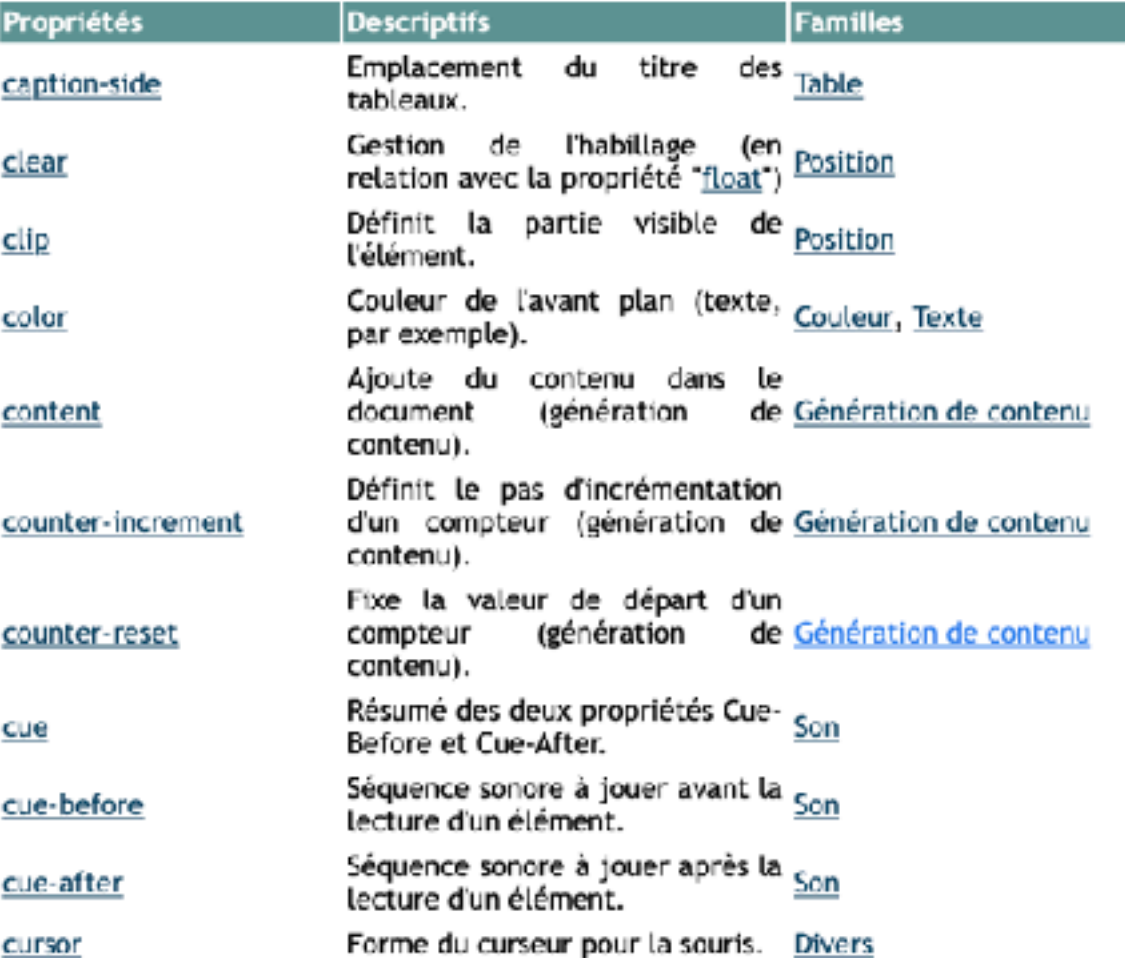

#### D

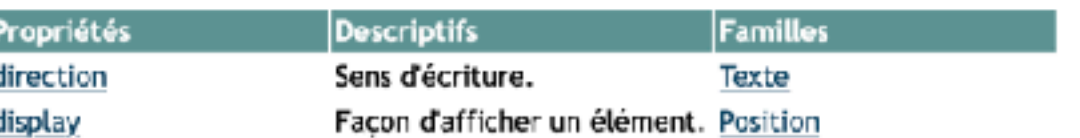

#### Е

e

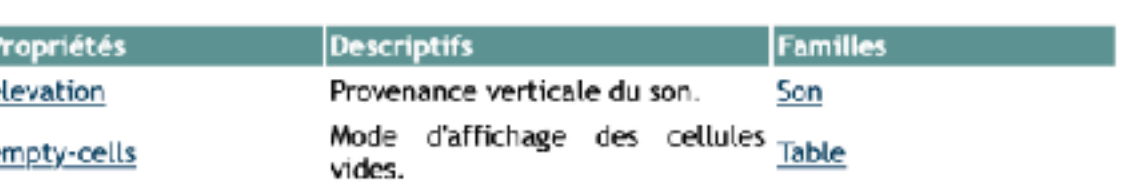

### Fontes

p { font-family: "Times New Roman", Times, serif; } souhaitée générique (défaut)

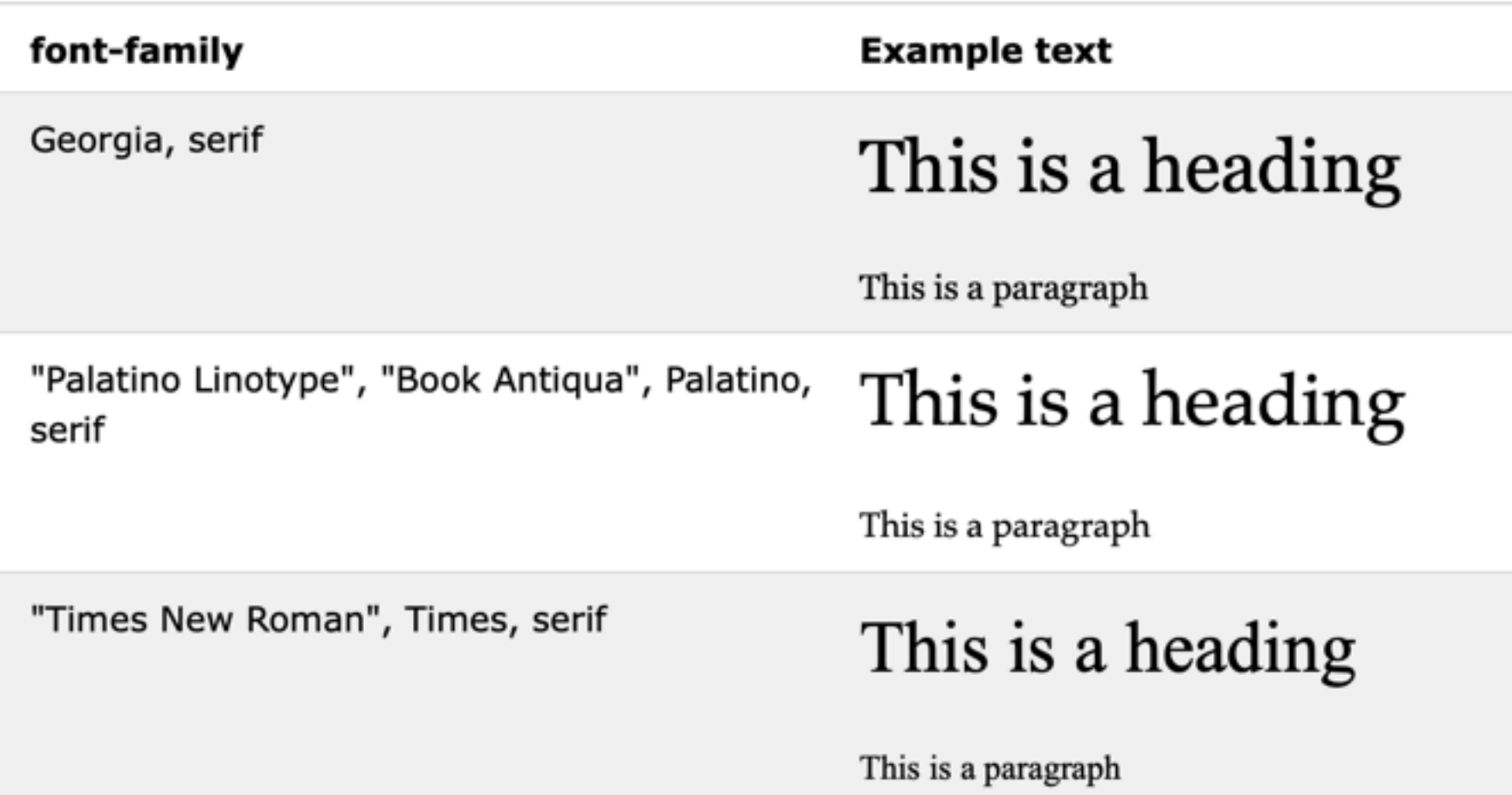

## Box model

Chaque élément, string dans le document HTML est associé à une boîte qui permet son placement sur la fenêtre.

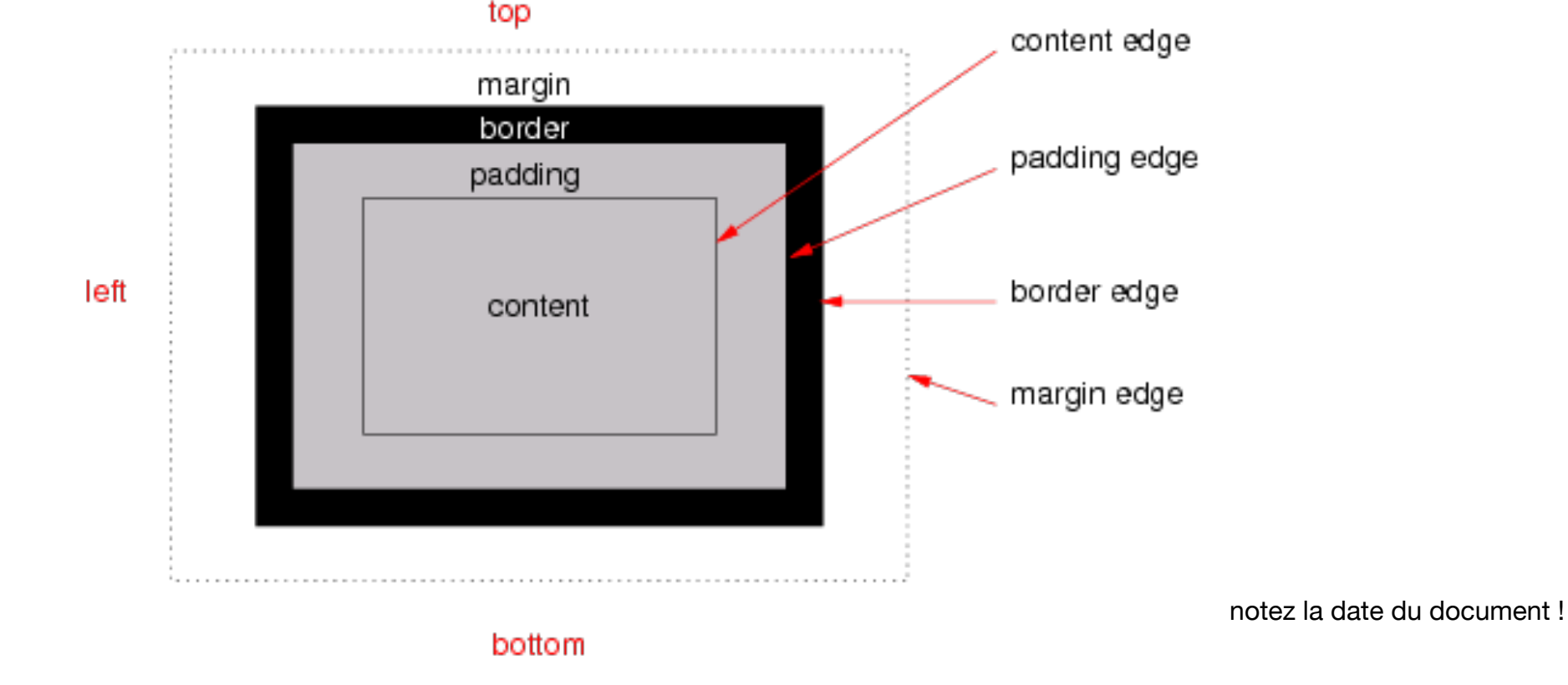

The following code demonstrates some possible margin declarations. body { margin: 2em } /\* all margins set to 2em \*/

```
body { margin: 1em 2em } /* top & bottom = 1em, right & left = 2em */body { margin: 1em 2em 3em } /* top=1em, right=2em, bottom=3em, left=2em */ 
The last rule of the example above is equivalent to the example below:
body { 
  margin-top: 1em; 
  margin-right: 2em; 
  margin-bottom: 3em; 
  margin-left: 2em; /* copied from opposite side (right) */ 
}
```
# Les boites sont partout

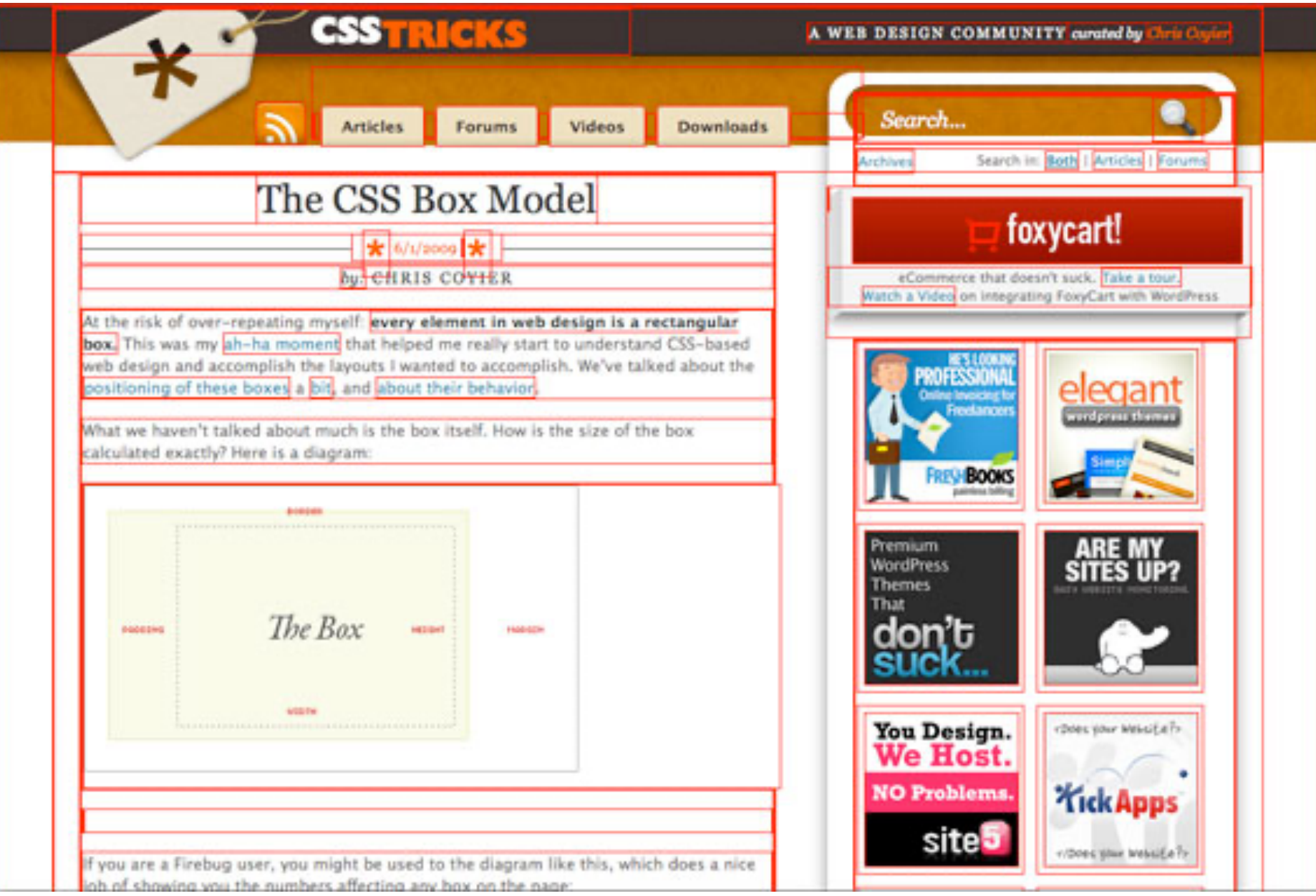

# Box-sizing

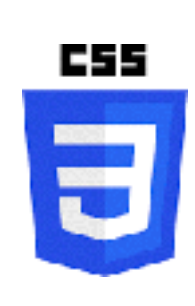

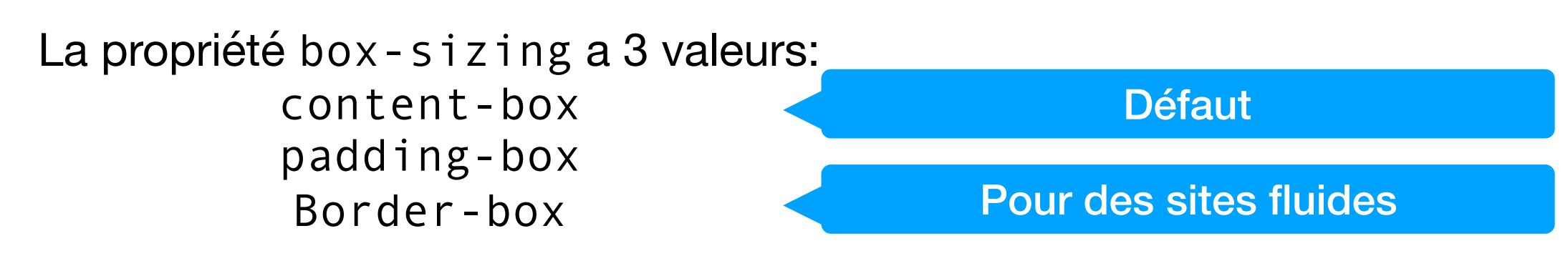

html box-sizing: border-box; } \*, \*:before, \*:after { box-sizing: inherit; }

**Reset**

<https://css-tricks.com/box-sizing/>

### box-sizing

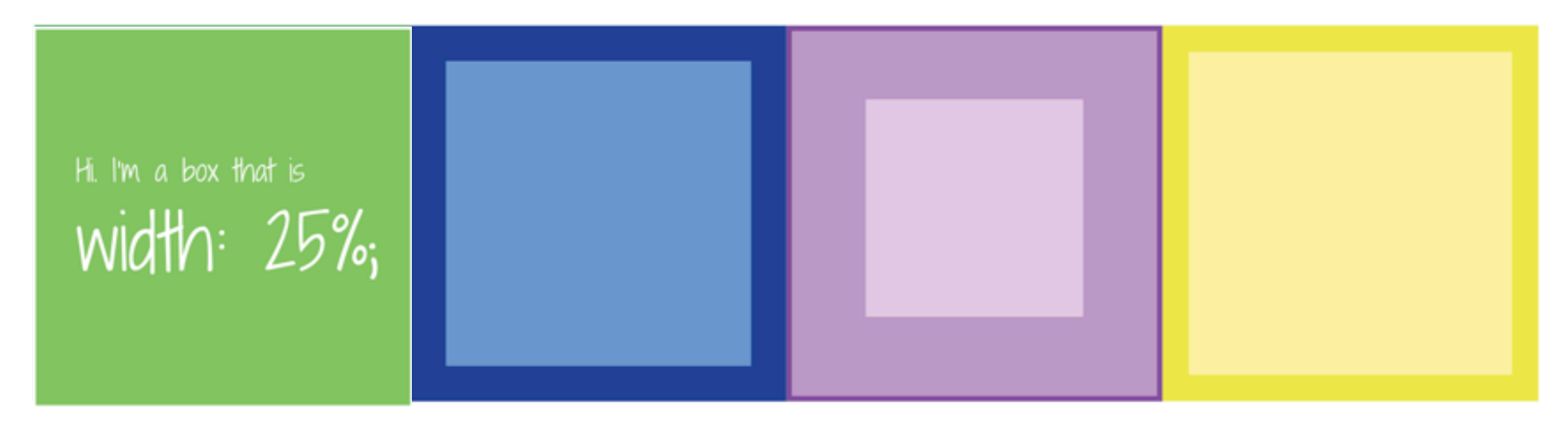

Four of me can sit in a row no matter what border and padding we have.

With box-sizing: border-box; my width is  $\frac{1}{25\%}$  (yay!)

Still got my border! border: 6px solid green;

> Now my width is... uhm,<br>25% + 12px 1 guess? I can tell you one thing,<br>four of me won't fit on a row.

Sometimes I have a border: 6px solid green;

**<https://css-tricks.com/international-box-sizing-awareness-day/>**

### Valeurs

• Partout où tout cela est permis

}

[<length>](https://developer.mozilla.org/en-US/docs/Web/CSS/length), [<frequency>](https://developer.mozilla.org/en-US/docs/Web/CSS/frequency), [<angle>](https://developer.mozilla.org/en-US/docs/Web/CSS/angle), [<time>](https://developer.mozilla.org/en-US/docs/Web/CSS/time), [<percentage>](https://developer.mozilla.org/en-US/docs/Web/CSS/percentage), [<number>](https://developer.mozilla.org/en-US/docs/Web/CSS/number), or [<integer>](https://developer.mozilla.org/en-US/docs/Web/CSS/integer)

```
.outer {
   border: 5px solid black;
}<br>}
.box {
   padding: 10px;
   width: calc(90% - 30px);
   background-color: rebeccapurple;
   color: white;
                                            .foo {
                                               --widthA: 100px;
                                               --widthB: calc(var(--widthA) / 2);
                                               --widthC: calc(var(--widthB) / 2);
                                               width: var(--widthC);
                                            }
```
### La cascade

Les règles proviennent:

- de l'agent (navigateur),
- de l'auteur de la page (le plus souvent),
- de l'utilisateur (de la page)

Les règles s'appliquant à un élément sont triées:

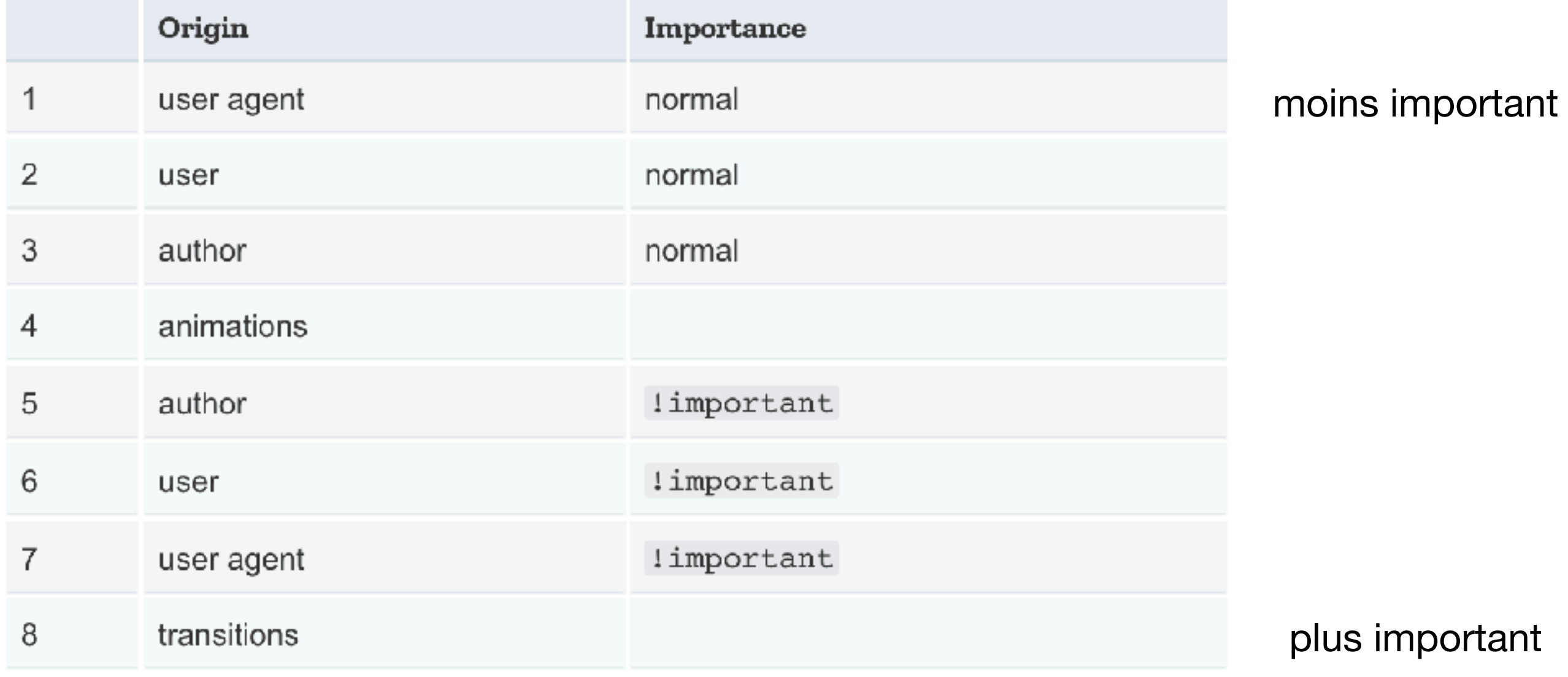

### La cascade

- À égalité, un calcul de spécificité détermine la règle gagnante selon leur sélecteurs:
- 1. Sélecteurs de type (h1) et pseudo-éléments (::before)
- 2. Sélecteurs de classe (.contenu), sélecteurs d'attributs ([name=~]) et pseudoclasses (:hover) <https://specifishity.com>
- 3. Sélecteurs ID (#monid)

Le sélecteur universel, la négation (pas son contenu) ne comptent pas dans le calcul de la spécificité

```
#someElement p {
   color: blue;
}
p.awesome {
   color: red;
}<br>}
• un exemple de conflit
                          le gagnant
                          p.awesome {
                             color: red !important;
                          }<br>}
                                                          mauvaise pratique
                                                        <div id="someElement">
                                                            <p class="awesome">
                                                              halo
                                                           </p>
                                                        </div>
```
### L'ordre compte également

À spécificité égale, l'ordre compte:

- L'ordre dans lequel les fichiers de style sont chargés
- L'ordre des règles dans un fichier

<https://css-tricks.com/precedence-css-order-css-matters/>

### @media

```
@media print {
   body { font-size: 10pt; }
}
@media screen {
   body { font-size: 13px; }
}
@media screen, print {
   body { line-height: 1.2; }
}
@media only screen 
   and (min-width: 320px)
   and (max-width: 480px)
   and (resolution: 150dpi) {
     body { line-height: 1.4; }
}
```

```
screen
speech
print
all
```
### @media

// Extra small devices (portrait phones, less than 576px) // No media query for `xs` since this is the default in Bootstrap

```
// Small devices (landscape phones, 576px and up)
@media (min-width: 576px) { ... }
```

```
// Medium devices (tablets, 768px and up)
@media (min-width: 768px) { ... }
```

```
// Large devices (desktops, 992px and up)
@media (min-width: 992px) { ... }
```

```
// Extra large devices (large desktops, 1200px and up)
@media (min-width: 1200px) { ... }
```
On parle souvent de **breakpoint**.

### CSS est compliqué!

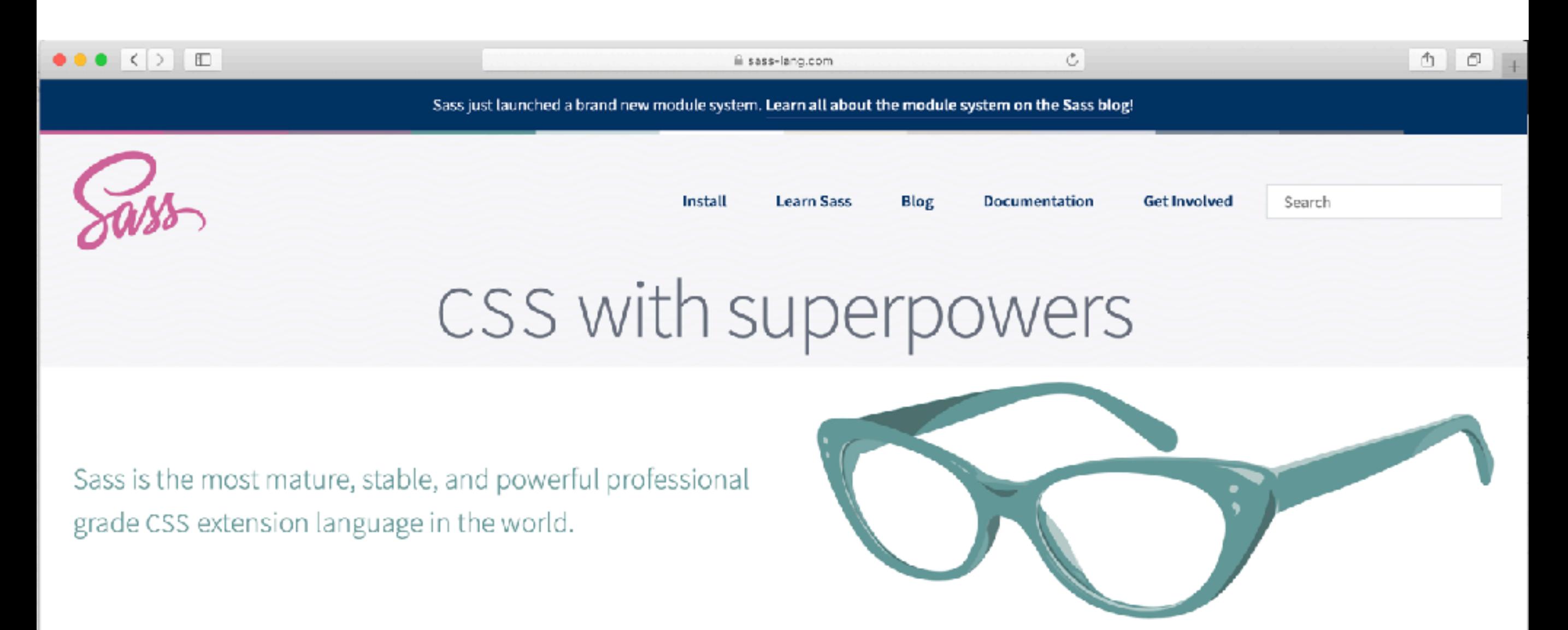

Current Releases: Dart Sass 1.25.0 LibSass 3.6.3 Ruby Sass ♥ Implementation Guide

#### CSS Compatible

Sass is completely compatible with all versions of CSS. We take this compatibility seriously, so that you can seamlessly use any available CSS libraries.

#### **Feature Rich**

Sass boasts more features and abilities than any other CSS extension language out there. The Sass Core Team has worked endlessly to not only keep up, but stay ahead.

#### Mature

Sass has been actively supported for about 13 years by its loving Core Team.

### Variables

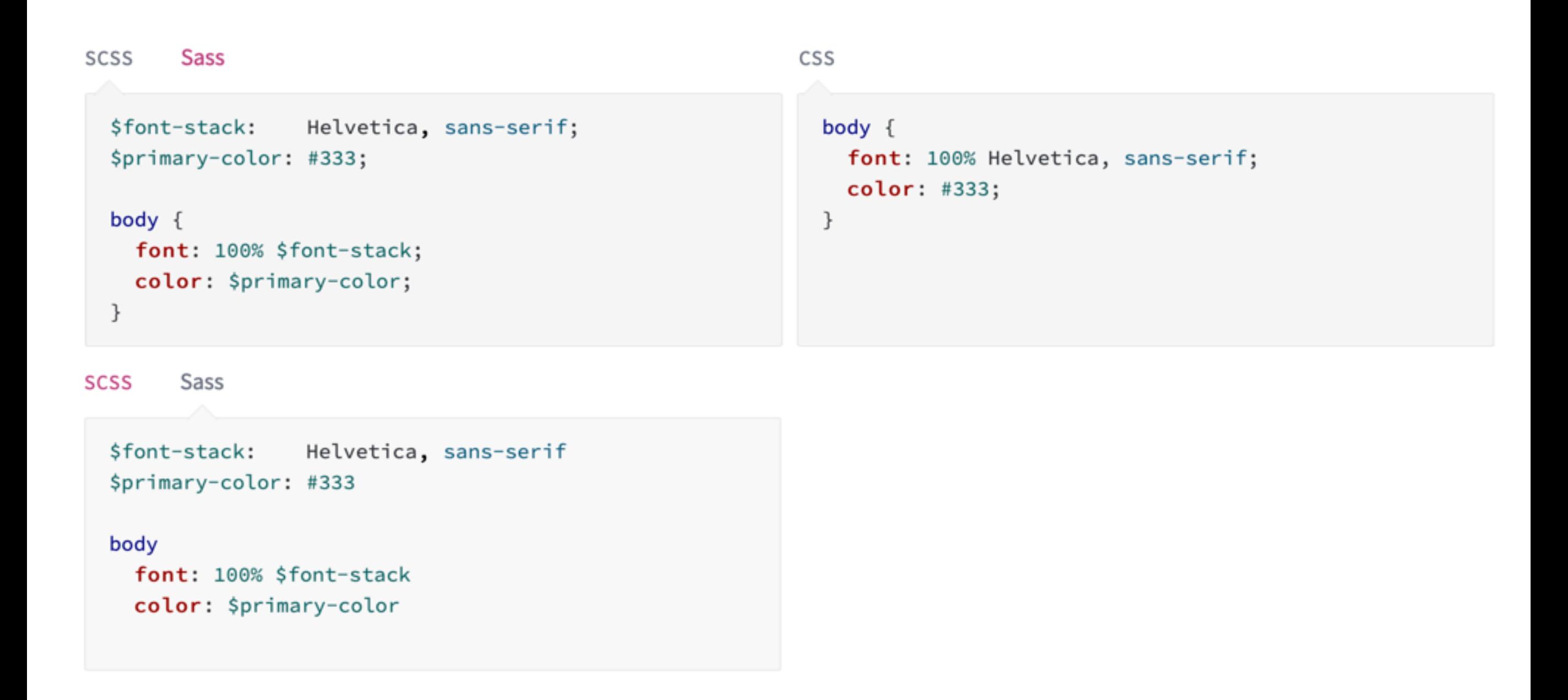

SASS: Syntactically Awesome

### Imbrication

```
Sass
                                                                CSS
SCSS
                                                                  nav ul \{nav\{ul {
                                                                    margin: 0;margin: 0;padding: 0;padding: 0;list-style: none;
      list-style: none;
                                                                  \mathcal{F}nav li\{\mathcal{F}display: inline-block;
    li { display: inline-block; }
                                                                  \mathcal{F}nav a \{display: block;
    a \indisplay: block;
                                                                    padding: 6px 12px;
      padding: 6px 12px;
                                                                    text-decoration: none;
      text-decoration: none;
                                                                  \mathcal{F}\mathcal{F}}
```
Sass **SCSS** 

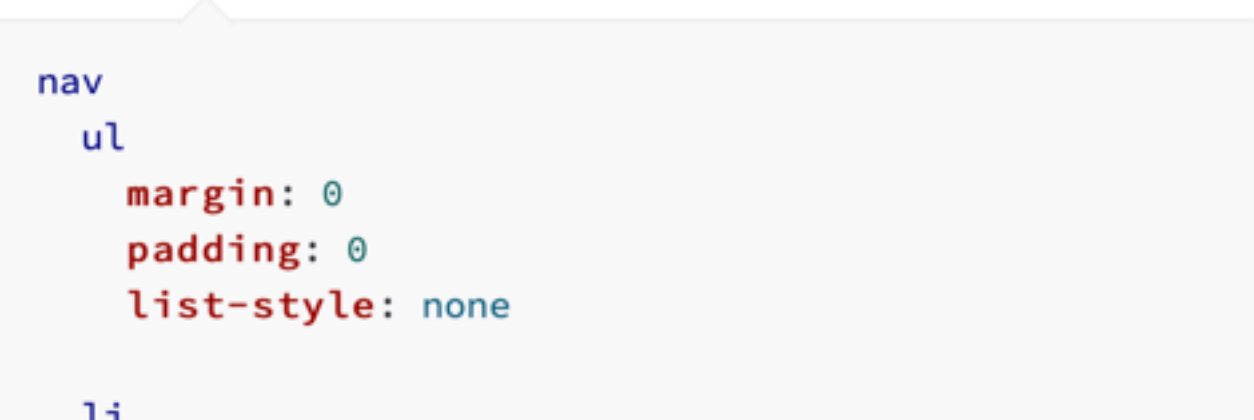

#### display: inline-block

### Opérateurs

```
SCSS
        Sass
                                                              CSS
  .container {
                                                                .container {
    width: 100%;width: 100%;
  \mathcal{F}}
  article[role="main"] {
                                                                article[role="main"] {
    float: left;
                                                                  float: left;
    width: 600px / 960px * 100%;
                                                                  width: 62.5\%;
  \mathcal{F}\mathcal{F}aside[role="complementary"] {
                                                                aside[role="complementary"] {
                                                                  float: right;
    float: right;
    width: 300px / 960px * 100%;width: 31.25%;
  }
                                                                }
```
### Inbrication

```
SCSS
       Sass
                                                          CSS
 // _base.scss
                                                            body \{$font-stack: Helvetica, sans-serif;
                                                              font: 100% Helvetica, sans-serif;
 $primary-color: #333;
                                                              color: #333;}
 body \{font: 100% $font-stack;
                                                            .inverse {
   color: $primary-color;
                                                              background-color: #333;
                                                              color: white;
  }
                                                            \mathcal{F}// styles.scss
 @use 'base';
  .inverse {
   background-color: base.$primary-color;
   color: white;
  }
```
### **Mixins**

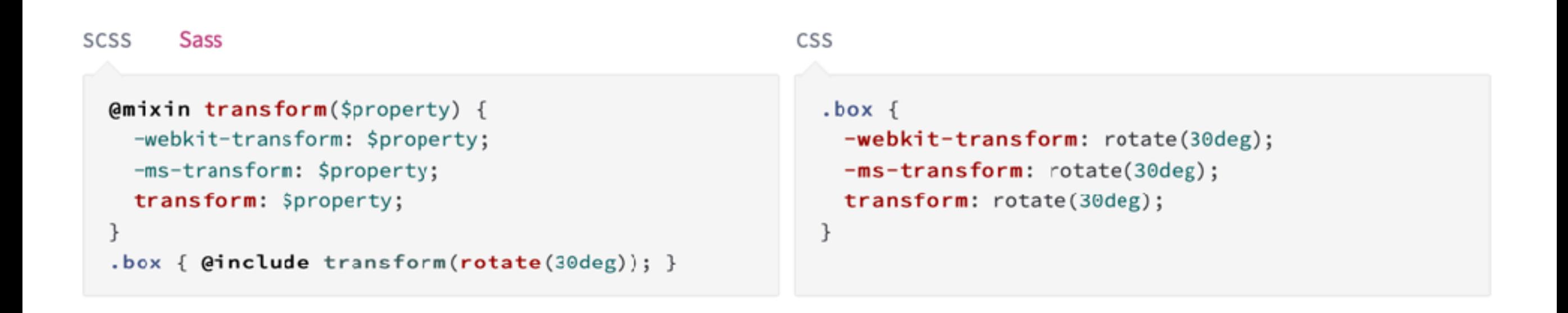

Définit ici une macro transform que l'on peut par la suite utiliser pour éviter la duplication de code css

### **Sass** Héritage

```
SCSS
                                                                                      Sass
                                                                                           \Rightarrow CSS
SCSS
        Sass \Rightarrow CSS
                                                                                /* This CSS will print because %message-shared is extended. */
  \frac{1}{\sqrt{2}} This CSS will print because %message-shared is extended. */
                                                                                .message, .success, .error, .warning {
 %message-shared {
                                                                                  border: 1px solid #ccc;
    border: 1px solid #ccc;
                                                                                  padding: 10px;
    padding: 10px;
                                                                                  color: #333;
    color: #333;
                                                                               3
  \mathcal{F}.success {
  // This CSS won't print because %equal-heights is never extended.
                                                                                  border-color: green;
 %equal-heights {
                                                                               3
    display: flex;
    flex-wrap: wrap;
                                                                                .error \{\mathbf{I}border-color: red;
                                                                                3
  .message {
    @extend %message-shared;
                                                                                .warning {
  \downarrowborder-color: yellow;
                                                                                3
  .success {
    @extend %message-shared;
    border-color: green;
  \downarrowerror<sub>f</sub>@extend %message-shared;
    border-color: red;
  \mathcal{F}-warning {
    @extend %message-shared;
```
border-color: yellow;

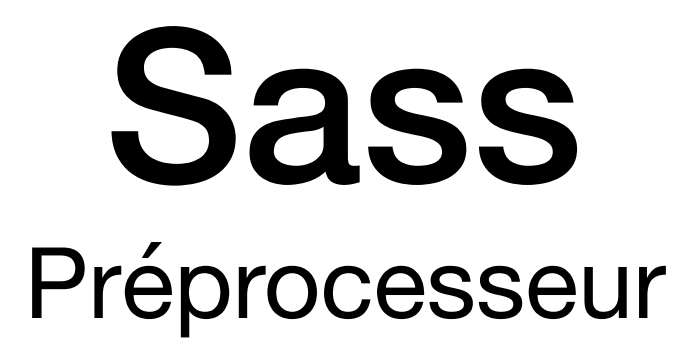

#### **Dans votre terminal:**

sass --watch input.scss output.css

pour une transformation à la demande

sass --watch app/sass:public/stylesheets

transformation lors de changements dans les s(a|c)ss